## APPLICATION PRONOTE SUR TELEPHONE

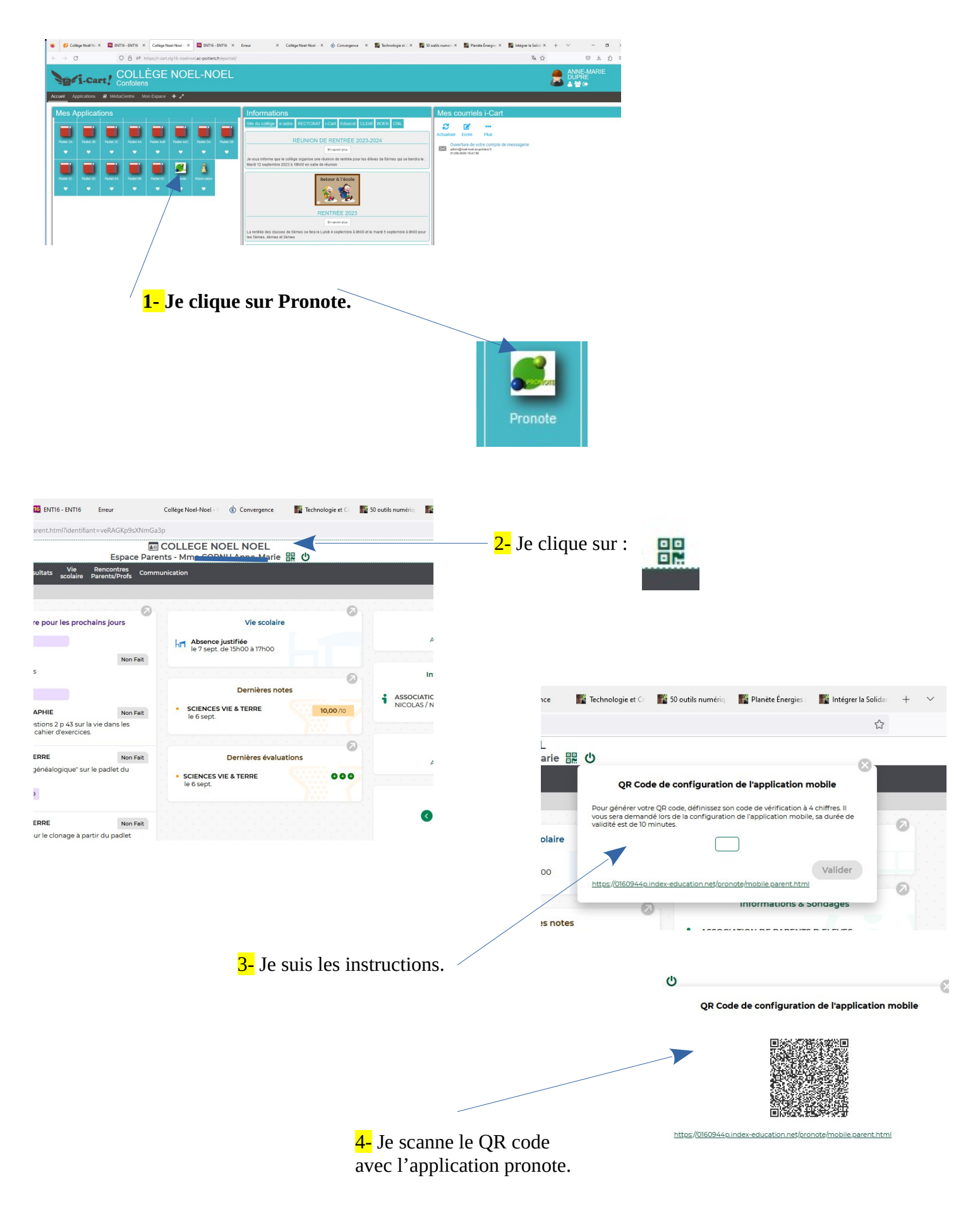